# Computational **Fourier Optics**

A MATLAB<sup>®</sup> Tutorial

#### **Tutorial Texts Series**

- *Modeling the Imaging Chain of Digital Cameras*, Robert D. Fiete, Vol. TT92
- *Cells Illuminated* In Vivo *Optical Imaging*, Lubov Brovko, Vol. TT91
- *Polarization of Light with Applications in Optical Fibers*, Arun Kumar, Ajoy Ghatak, Vol. TT90
- *Computational Fourier Optics A MATLAB® Tutorial*, David Voelz, Vol. TT89
- *Optical Design of Microscopes*, George Seward, Vol. TT88
- *Analysis and Evaluation of Sampled Imaging Systems*, Richard H. Vollmerhausen, Donald A. Reago, Ronald Driggers, Vol. TT87
- *Nanotechnology A Crash Course*, Raúl J. Martin-Palma and Akhlesh Lakhtakia, Vol. TT86
- *Direct Detection LADAR Systems*, Richard Richmond, Stephen Cain, Vol. TT85
- *Optical Design Applying the Fundamentals*, Max J. Riedl, Vol. TT84
- *Infrared Optics and Zoom Lenses, Second Edition*, Allen Mann, Vol. TT83
- *Optical Engineering Fundamentals, Second Edition*, Bruce H. Walker, Vol. TT82
- *Fundamentals of Polarimetric Remote Sensing*, John Schott, Vol. TT81
- *The Design of Plastic Optical Systems*, Michael P. Schaub, Vol. TT80
- *Fundamentals of Photonics*, Chandra Roychoudhuri, Vol. TT79
- *Radiation Thermometry Fundamentals and Applications in the Petrochemical Industry*, Peter Saunders, Vol. TT78
- *Matrix Methods for Optical Layout*, Gerhard Kloos, Vol. TT77
- *Fundamentals of Infrared Detector Materials*, Michael A. Kinch, Vol. TT76
- *Practical Applications of Infrared Thermal Sensing and Imaging Equipment, Third Edition*, Herbert Kaplan, Vol. TT75
- *Bioluminescence for Food and Environmental Microbiological Safety*, Lubov Brovko, Vol. TT74
- *Introduction to Image Stabilization*, Scott W. Teare, Sergio R. Restaino, Vol. TT73
- *Logic-based Nonlinear Image Processing*, Stephen Marshall, Vol. TT72
- *The Physics and Engineering of Solid State Lasers*, Yehoshua Kalisky, Vol. TT71
- *Thermal Infrared Characterization of Ground Targets and Backgrounds, Second Edition*, Pieter A. Jacobs, Vol. TT70
- *Introduction to Confocal Fluorescence Microscopy*, Michiel Müller, Vol. TT69
- *Artificial Neural Networks An Introduction*, Kevin L. Priddy and Paul E. Keller, Vol. TT68
- *Basics of Code Division Multiple Access (CDMA),* Raghuveer Rao and Sohail Dianat*,* Vol. TT67
- *Optical Imaging in Projection Microlithography*, Alfred Kwok-Kit Wong, Vol. TT66
- *Metrics for High-Quality Specular Surfaces*, Lionel R. Baker, Vol. TT65
- *Field Mathematics for Electromagnetics*, *Photonics*, *and Materials Science*, Bernard Maxum, Vol. TT64
- *High-Fidelity Medical Imaging Displays*, Aldo Badano, Michael J. Flynn, and Jerzy Kanicki, Vol. TT63
- *Diffractive Optics–Design*, *Fabrication*, *and Test*, Donald C. O'Shea, Thomas J. Suleski, Alan D. Kathman, and Dennis W. Prather, Vol. TT62
- *Fourier-Transform Spectroscopy Instrumentation Engineering*, Vidi Saptari, Vol. TT61
- *The Power- and Energy-Handling Capability of Optical Materials*, *Components*, *and Systems*, Roger M. Wood, Vol. TT60
- *Hands-on Morphological Image Processing*, Edward R. Dougherty, Roberto A. Lotufo, Vol. TT59
- *Integrated Optomechanical Analysis*, Keith B. Doyle, Victor L. Genberg, Gregory J. Michels, Vol. TT58
- *Thin-Film Design Modulated Thickness and Other Stopband Design Methods*, Bruce Perilloux, Vol. TT57
- *Optische Grundlagen für Infrarotsysteme*, Max J. Riedl, Vol. TT56
- *An Engineering Introduction to Biotechnology*, J. Patrick Fitch, Vol. TT55
- *Image Performance in CRT Displays*, Kenneth Compton, Vol. TT54
- *Introduction to Laser Diode-Pumped Solid State Lasers*, Richard Scheps, Vol. TT53
	- (For a complete list of Tutorial Texts, see http://spie.org/x651.xml.)

# Computational **Fourier Optics**

## A MATLAB<sup>®</sup> Tutorial

**David Voelz** 

Tutorial Texts in Optical Engineering Volume TT89

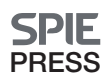

Bellingham, Washington USA

Voelz, David George, 1959- Computational fourier optics : a MATLAB tutorial / David G. Voelz. p. cm. Includes bibliographical references and index. ISBN 978-0-8194-8204-4 1. Image processing--Digital techniques--Mathematics. 2. Fourier transform optics. 3. MATLAB. I. Title. TA1637.V674 2010 621.3601'515723--dc22

2010050505

Published by

**SPIE** P.O. Box 10 Bellingham, Washington 98227-0010 USA Phone: +1 360.676.3290 Fax: +1 360.647.1445 Email: Books@spie.org Web: http://spie.org

Copyright © 2011 Society of Photo-Optical Instrumentation Engineers (SPIE)

All rights reserved. No part of this publication may be reproduced or distributed in any form or by any means without written permission of the publisher.

The content of this book reflects the work and thoughts of the author(s). Every effort has been made to publish reliable and accurate information herein, but the publisher is not responsible for the validity of the information or for any outcomes resulting from reliance thereon.

Printed in the United States of America.

Third Printing

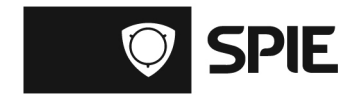

To my dad, my best friend who always wanted to write a book.

#### **Introduction to the Series**

Since its inception in 1989, the Tutorial Texts (TT) series has grown to cover many diverse fields of science and engineering. The initial idea for the series was to make material presented in SPIE short courses available to those who could not attend and to provide a reference text for those who could. Thus, many of the texts in this series are generated by augmenting course notes with descriptive text that further illuminates the subject. In this way, the TT becomes an excellent stand-alone reference that finds a much wider audience than only short course attendees.

Tutorial Texts have grown in popularity and in the scope of material covered since 1989. They no longer necessarily stem from short courses; rather, they are often generated independently by experts in the field. They are popular because they provide a ready reference to those wishing to learn about emerging technologies or the latest information within their field. The topics within the series have grown from the initial areas of geometrical optics, optical detectors, and image processing to include the emerging fields of nanotechnology, biomedical optics, fiber optics, and laser technologies. Authors contributing to the TT series are instructed to provide introductory material so that those new to the field may use the book as a starting point to get a basic grasp of the material. It is hoped that some readers may develop sufficient interest to take a short course by the author or pursue further research in more advanced books to delve deeper into the subject.

The books in this series are distinguished from other technical monographs and textbooks in the way in which the material is presented. In keeping with the tutorial nature of the series, there is an emphasis on the use of graphical and illustrative material to better elucidate basic and advanced concepts. There is also heavy use of tabular reference data and numerous examples to further explain the concepts presented. The publishing time for the books is kept to a minimum so that the books will be as timely and up-to-date as possible. Furthermore, these introductory books are competitively priced compared to more traditional books on the same subject.

When a proposal for a text is received, each proposal is evaluated to determine the relevance of the proposed topic. This initial reviewing process has been very helpful to authors in identifying, early in the writing process, the need for additional material or other changes in approach that would serve to strengthen the text. Once a manuscript is completed, it is peer reviewed to ensure that chapters communicate accurately the essential ingredients of the science and technologies under discussion.

It is my goal to maintain the style and quality of books in the series and to further expand the topic areas to include new emerging fields as they become of interest to our reading audience.

> *James A. Harrington Rutgers University*

## **Contents**

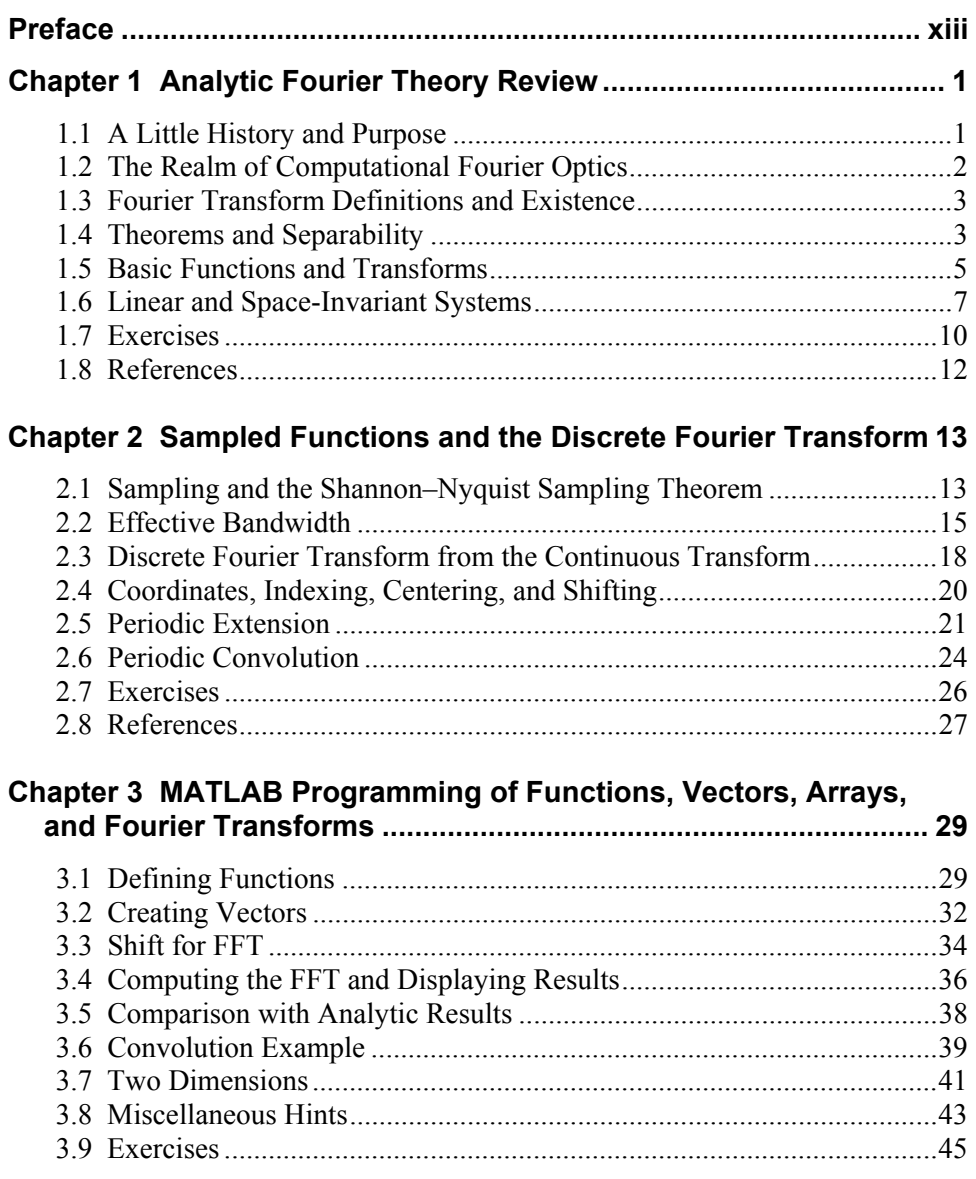

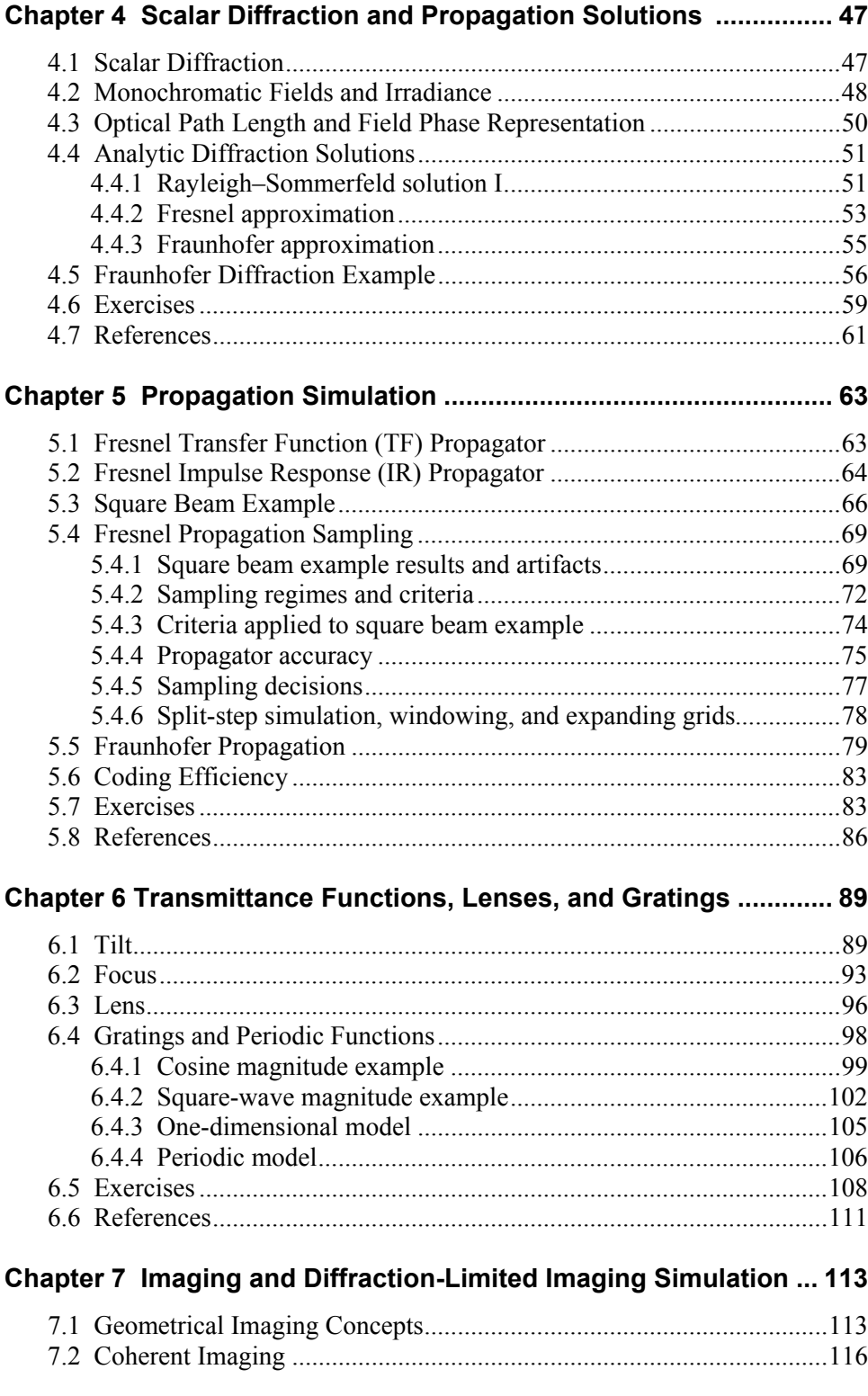

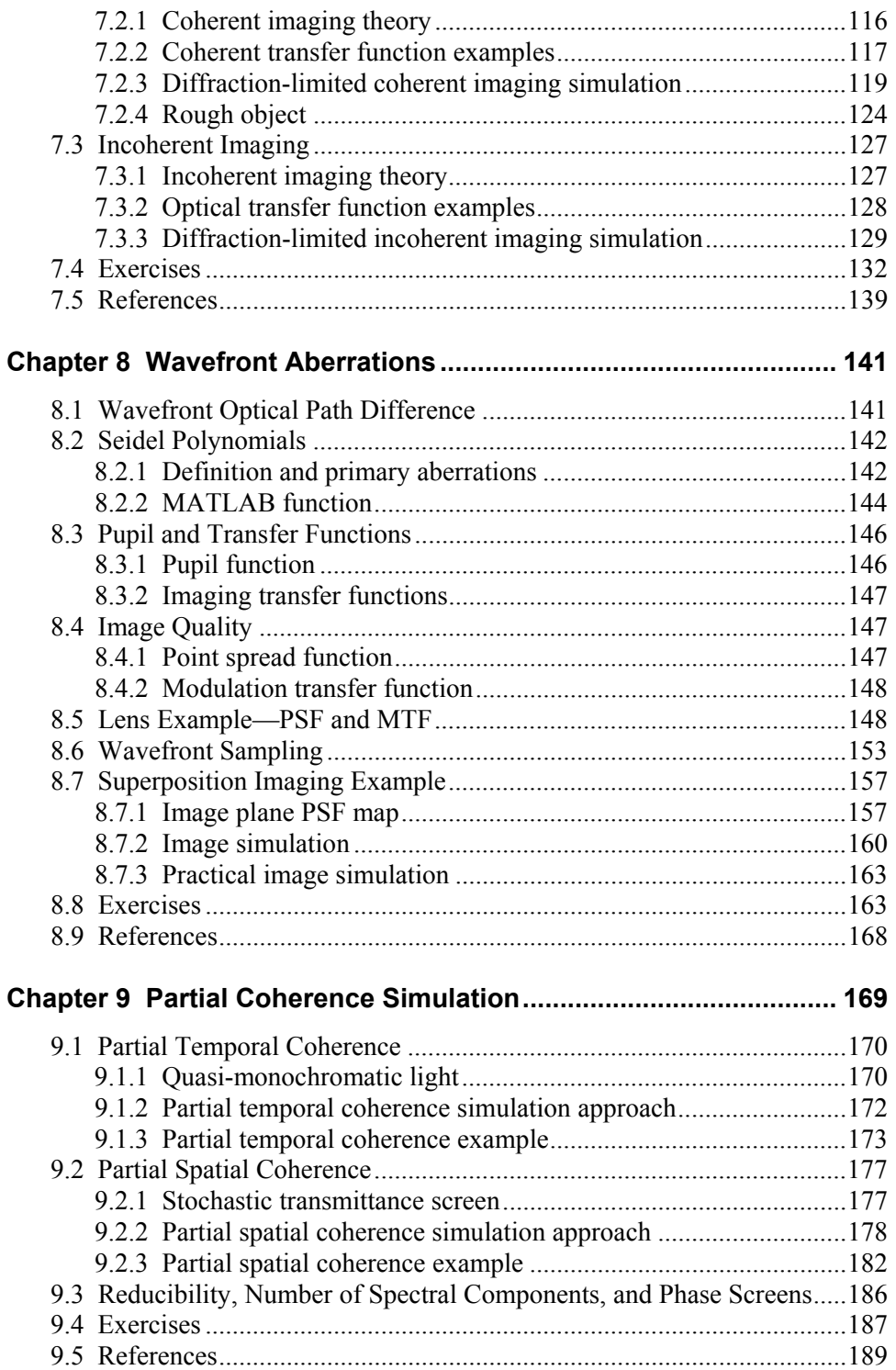

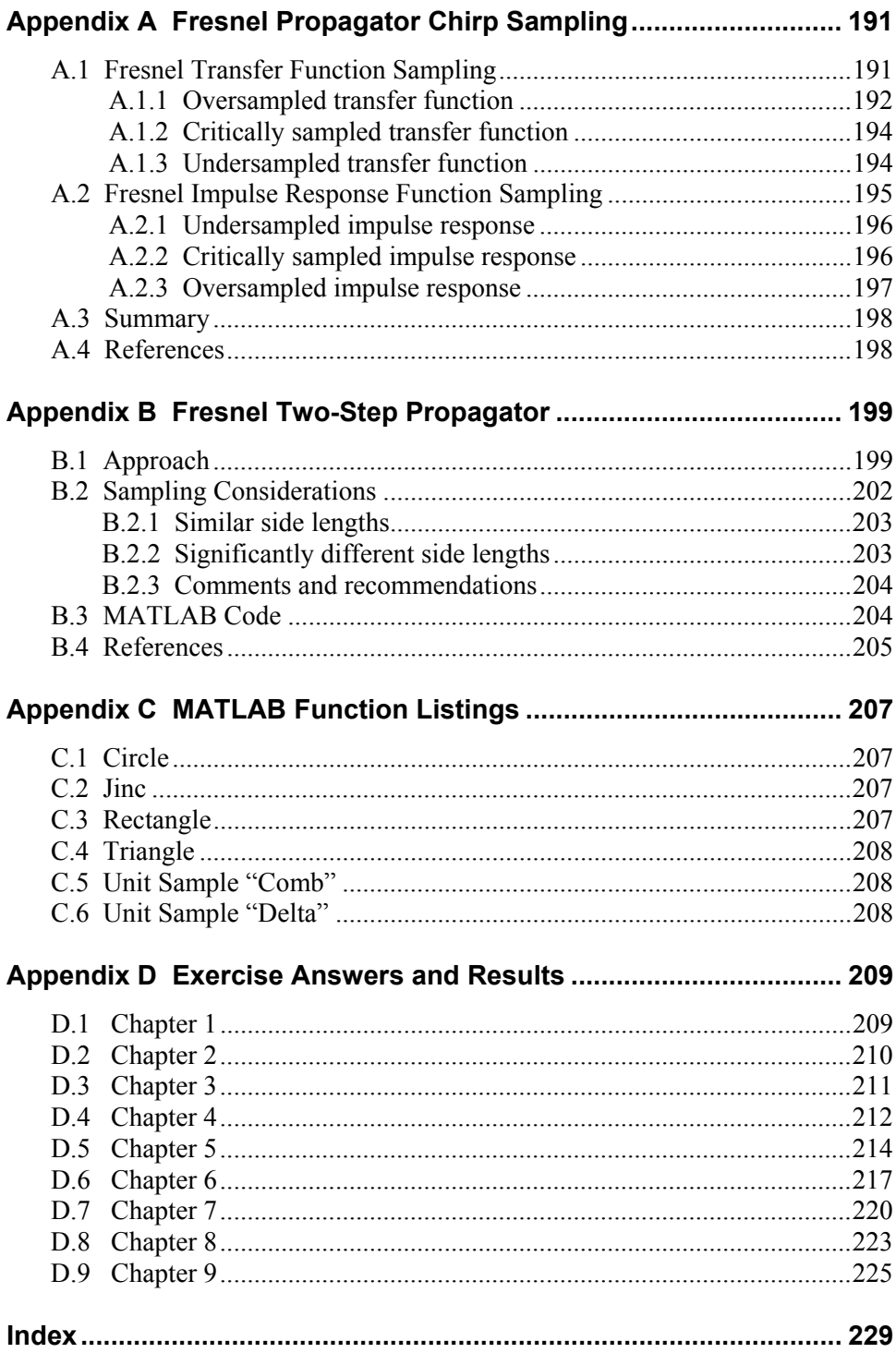

### **Preface**

This book began as a collection of notes and computer examples prepared for a first-year graduate course on Fourier optics. In teaching Fourier optics over a number of years, I found that I developed a better conceptual understanding of the analytic material after setting up examples for the class on the computer. The examples required careful consideration of the sample coordinates, amplitude scaling, practical dimensions, display settings, sampling conditions, and a number of other issues. It wasn't long before I started designing computer exercises for the students to do—figuring that if it helped me, it would probably help them. In addition, applying the theory to produce a display of a beam pattern or a blurry image of some object seemed to bring the application of Fourier optics to life for many students.

At the same time, the research being performed by my group at New Mexico State University involved wave optics simulation of laser beam propagation through atmospheric turbulence. The synergy of the teaching and research activities led to the idea of a book on computer methods and Fourier optics. I did some research and found a scattering of material on numerical Fourier optics, but no book with the content I envisioned. So with that, the project began.

*Computational Fourier Optics* is a text that shows the reader in a tutorial form how to implement Fourier optical theory and analytic methods on the computer. A primary objective is to give students of Fourier optics the capability of programming their own basic wave optic beam propagations and imaging simulations. The book will also be of interest to professional engineers and physicists learning Fourier optics simulation techniques—either as a self-study text or a text for a short course. For more advanced study, the latter chapters and appendices provide methods and examples for modeling beams and pupil functions with more complicated structure, aberrations, and partial coherence.

For a student in a course on Fourier optics, I envision this book as a companion to any of several excellent textbooks on Fourier optical theory. I felt a companion book should be concise, accessible, and practical—so those are also goals for this text.

The book begins in Chapter 1 with a short review of the Fourier optical results that are central to wave optics simulation development. The review is intended to be a quick, consolidated reference.

In Chapter 2 the discrete Fourier transform (DFT) is developed, of which the fast Fourier transform (FFT) version is a primary tool for simulations. FFT scaling aspects, index formatting, and other differences from the analytic transform are introduced. These differences later come to play in the scaling and interpretation of the simulation results.

The hands-on tutorial part of the book begins in Chapter 3 where step-bystep examples are presented that involve programming functions, vectors, equations, and taking transforms in MATLAB®. Students with a range of backgrounds—electrical engineers, astronomers, physicists—take my Fourier optics course. The non-engineers often have never used MATLAB, so the idea of combining a MATLAB tutorial with a computational Fourier optics tutorial was natural and led to Chapter 3. The MATLAB programming environment is optimized for vector and matrix operations; therefore, it is a good tool for Fourier optics simulation, which generally involves at least two dimensions. Furthermore, MATLAB has a heritage in this subject since several optical propagation codes, such as the AOTools and WaveProp toolboxes, are written in MATLAB. The material in this chapter has been tested by students in my Fourier optics course, and even those without any MATLAB experience have found they could get up and going quickly with the tutorial.

Chapter 4 is a quick review and summary of scalar diffraction and optical propagation theory. The expressions presented in Chapter 4 are taken into the computer domain in Chapter 5. Implementations of the Fresnel and Fraunhofer diffraction expressions are described with step-by-step coding instructions. The methods are demonstrated for an illuminated aperture. Attention is paid to sampling issues that can be the bane of wave optics propagation simulations.

Chapter 6 covers techniques that add further application to the diffraction simulations. Methods are described for applying tilt and focus to an optical wavefront, and lenses and diffraction gratings are considered.

A review of coherent and incoherent imaging theory and modeling techniques applied to diffraction-limited imaging examples are presented in Chapter 7. Imaging simulation is extended in Chapter 8 to the more practical circumstance involving wavefront aberrations.

Chapter 9 provides a short review of coherence theory and demonstrates approaches for simulating partial temporal and partial spatial coherent illumination.

Exercises at the end of each chapter (with answers in the back of the book) give the reader a chance to work with both theory and computer implementations.

The appendices cover: (a) further sampling details for Fresnel diffraction; (b) a two-step diffraction propagation technique that allows arbitrary grid scaling between the source and observation planes; (c) listings of basic MATLAB functions developed in the text; and (d) answers to the exercises.

Please visit http://www.ece.nmsu.edu/~davvoelz/cfo/ for updates, errata, files and other resources.

This book would have never happened were it not for a sabbatical leave in 2008 in the Upper Peninsula of Michigan. I owe Mike Roggemann at Michigan Tech a big debt for all of his care and feeding of a displaced New Mexican. My discussions with him, on and off the lake, helped shape much of the content of this book. I also thank the faculty and staff at Michigan Tech for all their support. Go Huskies!

As this project was getting underway, Jason Schmidt kindly sent a first draft of his book *Numerical Simulation of Optical Wave Propagation with Examples in MATLAB®*. I tried to avoid studying it too closely as I wanted to put my own spin on related material. But I had to peek from time to time to see what he had to say on certain matters. His book was a valuable resource.

Xifeng Xiao at New Mexico State University deserves credit for pioneering much of the partial coherence material. She also combed through all the chapters, working examples and checking equations. Our discussions over the years on numerical simulation are deeply imbedded in this book. It has been a great pleasure to work with her.

The students of a succession of Fourier optics courses since 2003 at New Mexico State University have been, often unknowingly, a constant source of insight and inspiration for this book. Their reactions and feedback to the material helped change many things for the better and encouraged me to keep going.

For all those spur-of-the-moment questions and sudden inquiries of howdoes-that-work, I thank my colleagues at the Klipsch School of ECE at New Mexico State University, especially Deva Borah, Laura Boucheron, Chuck Creusere, Philip DeLeon and Mike Giles - a good group of folks.

Finally I cannot thank my wife, Judi, enough for supporting this project in every way, including proofreading the manuscript. Our children, Alex, Katie and Brian, have had to deal with an absent dad while I worked on this book, so I thank them for their patience. My family is my support and I couldn't do what I do without them!

> *David Voelz December 2010*